# **MAC 110 — Introdução à Ciência da Computação**

Aula 15

Nelson Lago

BMAC – 2024

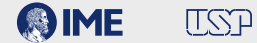

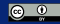

# **Previously on MAC 110…**

A principal coleção em python é a *lista*:

A principal coleção em python é a *lista*:

cores = ["vermelho", "azul", "amarelo"]

A principal coleção em python é a *lista*:

cores = ["vermelho", "azul", "amarelo"]

A principal coleção em python é a *lista*:

cores = ["vermelho", "azul", "amarelo"]

A principal coleção em python é a *lista*:

cores = ["vermelho", "azul", "amarelo"]

```
print(cores[0])
```
A principal coleção em python é a *lista*:

cores = ["vermelho", "azul", "amarelo"]

```
print(cores[0])
vermelho
```
A principal coleção em python é a *lista*:

cores = ["vermelho", "azul", "amarelo"]

```
print(cores[0])
print(cores[2])
vermelho
```
A principal coleção em python é a *lista*:

cores = ["vermelho", "azul", "amarelo"]

```
print(cores[0])
print(cores[2])
vermelho
amarelo
```
A principal coleção em python é a *lista*:

 $cores = \bigcap \text{vermelho", "azul", "amarelo'}\big]$ 

```
print(cores[0])
print(cores[2])
vermelho
amarelo
```
A principal coleção em python é a *lista*:

cores =  $\left(\int$ vermelho' $\left(\right)$ "azul' $\left(\right)$ "amarelo $\left(\right)$ 

```
print(cores[0])
print(cores[2])
vermelho
amarelo
```
A principal coleção em python é a *lista*:

 $cores = ()$  vermelho $()$  "azul $()$ " amarelo $()$ 

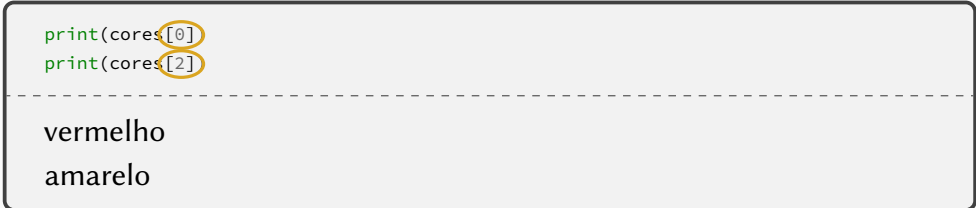

```
primos = [2, 3, 5, 7, 11, 13, 17, 19, 23, 29]
n = \Thetawhile n < len(primos):
    print("O número", primos[n], "é primo")
    n + = 1
```

```
primos = [2, 3, 5, 7, 11, 13, 17, 19, 23, 29]
n = \Thetawhile n \leq len(primos):
    print("O número", primos[n], "é primo")
    n + = 1
```

```
primos = [2, 3, 5, 7, 11, 13, 17, 19, 23, 29]n = 0while n (len(primos):
    print("O número", primos[n], "é primo")
    n + = 1
```

```
primos = [2, 3, 5, 7, 11, 13, 17, 19, 23, 29]
n = 0while n < len(primos):
    print("O número", primos[n], "é primo")
    n + = 1
```

```
primos = [2, 3, 5, 7, 11, 13, 17, 19, 23, 29]for p in primos:
    print("O número", p, "é primo")
```

```
primos = [2, 3, 5, 7, 11, 13, 17, 19, 23, 29]
n = 0while n < len(primos):
    print("O número", primos[n], "é primo")
    n + = 1
```

```
primos = [2, 3, 5, 7, 11, 13, 17, 19, 23, 29]
for p in primos:
    print("O número", p, "é primo")
```

```
primos = [2, 3, 5, 7, 11, 13, 17, 19, 23, 29]
n = \Thetawhile n < len(primos):
  print("O {}o primo é {}".format(n+1, primos[n]))
  n + = 1
```

```
primos = [2, 3, 5, 7, 11, 13, 17, 19, 23, 29]
n = \Thetawhile n < len(primos):
  print("O {}o primo é {}".format(n+1, primos[n]))
  n + = 1
```

```
primos = [2, 3, 5, 7, 11, 13, 17, 19, 23, 29]
n = 1for p in primos:
  print("O {}o primo é {}".format(n, p))
  n + = 1
```

$$
\bullet \text{lista} = [a, b, c]
$$

- **•** lista <sup>=</sup> [a, b, c]
- **•** len(lista)

- **•** lista <sup>=</sup> [a, b, c]
- **•** len(lista)
- **•** lista.append(blah)

- **•** lista <sup>=</sup> [a, b, c]
- **•** len(lista)
- **•** lista.append(blah)
- **•** lista[X]

- **•** lista <sup>=</sup> [a, b, c]
- **•** len(lista)
- **•** lista.append(blah)
- **•** lista[X]
- **• for** item **in** lista:

# **And now for something slightly different**

# **• Dois tipos fundamentais de repetição**

**1** Repetições até atingir um resultado

- **»** *Encontrar o próximo primo*
- **»** *Reiniciar o jogo até o usuário escolher "sair"*

**»** *…*

**2** Repetições sobre os elementos de um conjunto

- **»** *Apresentar todos os pixels de uma foto na tela*
- **»** *Trocar todas as letras de um texto para maiúsculas*

**»** *…*

# **Tipos de repetição**

**• De maneira geral:**

#### **• De maneira geral:**

▶ Repetições até atingir um resultado → while

#### **• De maneira geral:**

- ▶ Repetições até atingir um resultado → while
- ▶ Repetições sobre os elementos de um conjunto **for**

#### **• De maneira geral:**

- $\triangleright$  Repetições até atingir um resultado  $\rightarrow$  while
- ▶ Repetições sobre os elementos de um conjunto **for**

# mas quando fazemos repetições sobre um conjunto de inteiros, sempre usamos **while** também

```
def naturais(n):
```

```
def naturais(n):
    return lista
```

```
def naturais(n):
    lista = []
    return lista
```

```
def naturais(n):
   lista = []
   i = 0while i < n:
        i + = 1return lista
```
```
def naturais(n):
   lista = []
   i = 0while i < n:
       lista.append(i)
       i + 1return lista
```

```
def naturais(n):
    lista = []
    for i in [lista de inteiros até n]:
        lista.append(i)
    return lista
```

```
def naturais(n):
    lista = [1]for i in range(n):
        lista.append(i)
    return lista
```
### range(início, final, passo)

range(início, final, passo)

**• O início pode ser omitido; o padrão é zero**

range(início, final, passo)

- **• O início pode ser omitido; o padrão é zero**
- **• O passo pode ser omitido; o padrão é um**

range(início, final, passo)

- **• O início pode ser omitido; o padrão é zero**
- **• O passo pode ser omitido; o padrão é um**
- **• Se há dois parâmetros, eles são início <sup>e</sup> final**

range(início, final, passo)

- **• O início pode ser omitido; o padrão é zero**
- **• O passo pode ser omitido; o padrão é um**
- **• Se há dois parâmetros, eles são início <sup>e</sup> final**

O intervalo é sempre fechado no início e aberto no final

### range(início, final, passo)

# O intervalo é sempre fechado no início e aberto no final

## O intervalo é sempre fechado no início e aberto no final

range(4)  $\rightarrow$  range(0, 4)  $\rightarrow$  de zero a três! (quatro elementos)

## O intervalo é sempre fechado no início e aberto no final

range(4)  $\rightarrow$  range(0, 4)  $\rightarrow$  de zero a três! (quatro elementos)

$$
\begin{array}{cc}\n0 & 1 & 2 & 3 & 4 & 5 \\
\end{array}
$$

## O intervalo é sempre fechado no início e aberto no final

range(4)  $\rightarrow$  range(0, 4)  $\rightarrow$  de zero a três! (quatro elementos)

$$
\begin{array}{cc}\n0 & 1 & 2 & 3 & 4 & 5 \\
\end{array}
$$

range(2, 7)  $\rightarrow$  de dois a seis! (cinco elementos)

## O intervalo é sempre fechado no início e aberto no final

range(4)  $\rightarrow$  range(0, 4)  $\rightarrow$  de zero a três! (quatro elementos)

$$
\begin{array}{cc}\n0 & 1 & 2 & 3 & 4 & 5 \\
\end{array}
$$

range(2, 7)  $\rightarrow$  de dois a seis! (cinco elementos)

range(1, 10, 2)  $\rightarrow$  de um a nove! (cinco elementos)

## O intervalo é sempre fechado no início e aberto no final

range(4)  $\rightarrow$  range(0, 4)  $\rightarrow$  de zero a três! (quatro elementos)

$$
\begin{array}{cc}\n0 & 1 & 2 & 3 & 4 & 5 \\
\end{array}
$$

range(2, 7)  $\rightarrow$  de dois a seis! (cinco elementos)

range(1, 10, 2)  $\rightarrow$  de um a nove! (cinco elementos)

range(1, 11, 2)  $\rightarrow$  de um a nove! (cinco elementos)  $10^{28}$ 

### range(início, final, passo)

# range(início, final, passo) O intervalo é sempre fechado no início e aberto no final

# range(início, final, passo) O intervalo é sempre fechado no início e aberto no final

O número total de elementos é  $\left\lceil \frac{\text{final}-\text{início}}{\text{passo}} \right\rceil$ 

```
def naturais(n):
    lista = []
    for i in range(n):
        lista.append(i)
    return lista
```

```
def naturais(n):
    lista = []
    for i in range(n):
        lista.append(i
+1)
    return lista
```

```
def naturais(n):
    lista = [1]for i in range(n):
        lista.append(i
+1)
    return lista
```

```
def naturais(n):
   lista = []for i in range(1, n+1):
        lista.append(i)
    return lista
```

```
def ímpares(n):
   lista = []for i in range(
):
       lista.append(i)
   return lista
```

```
def ímpares(n):
   lista = []for i in range(1, \cdot):
        lista.append(i)
   return lista
```

```
def ímpares(n):
   lista = []for i in range(1, , 2):
       lista.append(i)
   return lista
```

```
def ímpares(n):
   lista = []for i in range(1, 2*n, 2):
        lista.append(i)
   return lista
```
**def** regressiva(n):

```
def regressiva(n):
        print(i)
```

```
def regressiva(n):
      for i in range(
                                   \left( \begin{array}{c} \end{array} \right):
             print(i)
```

```
def regressiva(n):
   for i in range(n,
):
       print(i)
```

```
def regressiva(n):
    for i in range(n, \,, -1):
        print(i)
```

```
def regressiva(n):
   for i in range(n, -1, -1):
       print(i)
```
Escreva uma função que recebe duas listas e devolve **True** caso elas sejam "iguais" (ou seja, têm o mesmo tamanho e os mesmos elementos nas mesmas posições) e **False** caso contrário

Escreva uma função que recebe duas listas e devolve **True** caso elas sejam "iguais" (ou seja, têm o mesmo tamanho e os mesmos elementos nas mesmas posições) e **False** caso contrário

**def** compara\_listas(l1, l2):
```
def compara_listas(l1, l2):
    if len(l1) != len(l2):
        return False
```

```
def compara_listas(l1, l2):
    if len(l1) != len(l2):
        return False
    for i in range(len(l1)):
```

```
def compara_listas(l1, l2):
    if len(l1) != len(l2):
        return False
    for i in range(len(l1)):
        if l1[i] != l2[i]:
            return False
```

```
def compara_listas(l1, l2):
    if len(l1) != len(l2):
        return False
    for i in range(len(l1)):
        if l1[i] != l2[i]:
            return False
    return True
```

```
primos = [2, 3, 5, 7, 11, 13, 17, 19, 23, 29]
n = \Thetawhile n < len(primos):
    print("O número", primos[n], "é primo")
    n + = 1
```

```
primos = [2, 3, 5, 7, 11, 13, 17, 19, 23, 29]
n = \Thetawhile n < len(primos):
    print("O número", primos[n], "é primo")
    n + = 1
```

```
primos = [2, 3, 5, 7, 11, 13, 17, 19, 23, 29]
for p in primos:
    print("O número", p, "é primo")
```

```
primos = [2, 3, 5, 7, 11, 13, 17, 19, 23, 29]
n = \Thetawhile n < len(primos):
    print("O número", primos[n], "é primo")
    n + = 1
```

```
primos = [2, 3, 5, 7, 11, 13, 17, 19, 23, 29]
for p in primos:
    print("O número", p, "é primo")
```

```
primos = [2, 3, 5, 7, 11, 13, 17, 19, 23, 29]
for n in range(len(primos)):
    print("O número", primos[n], "é primo")
```
# **Tipos de laços diferentes "combinam melhor" com sintaxes diferentes**

**• Quando a quantidade de repetições é desconhecida, while é uma boa escolha:**

**• Quando a quantidade de repetições é desconhecida, while é uma boa escolha:** ▶ **while not** achei:

- **• Quando a quantidade de repetições é desconhecida, while é uma boa escolha:**
	- ▶ **while not** achei:
	- ▶ **while** encontrados < 10:

- **• Quando a quantidade de repetições é desconhecida, while é uma boa escolha:**
	- ▶ **while not** achei:
	- ▶ **while** encontrados < 10:
	- ▶ **while** usuárioQuerJogar:

- **• Quando a quantidade de repetições é desconhecida, while é uma boa escolha:**
	- ▶ **while not** achei:
	- ▶ **while** encontrados < 10:
	- ▶ **while** usuárioQuerJogar:
- **• Quando queremos manipular os elementos de uma coleção, for…in é uma boa escolha:**

- **• Quando a quantidade de repetições é desconhecida, while é uma boa escolha:**
	- ▶ **while not** achei:
	- ▶ **while** encontrados < 10:
	- ▶ **while** usuárioQuerJogar:
- **• Quando queremos manipular os elementos de uma coleção, for…in é uma boa escolha:**
	- ▶ **for** p **in** primos:

- **• Quando a quantidade de repetições é desconhecida, while é uma boa escolha:**
	- ▶ **while not** achei:
	- ▶ **while** encontrados < 10:
	- ▶ **while** usuárioQuerJogar:
- **• Quando queremos manipular os elementos de uma coleção, for…in é uma boa escolha:**
	- ▶ **for** p **in** primos:
	- ▶ **for** canção **in** canções:

- **• Quando a quantidade de repetições é desconhecida, while é uma boa escolha:**
	- ▶ **while not** achei:
	- ▶ **while** encontrados < 10:
	- ▶ **while** usuárioQuerJogar:
- **• Quando queremos manipular os elementos de uma coleção, for…in é uma boa escolha:**
	- ▶ **for** p **in** primos:
	- ▶ **for** canção **in** canções:
- **• Quando queremos manipular uma lista pré-definida de números** *ou* **os** *índices* **dos elementos de uma coleção, for…in range() é uma boa escolha:**

- **• Quando a quantidade de repetições é desconhecida, while é uma boa escolha:**
	- ▶ **while not** achei:
	- ▶ **while** encontrados < 10:
	- ▶ **while** usuárioQuerJogar:
- **• Quando queremos manipular os elementos de uma coleção, for…in é uma boa escolha:**
	- ▶ **for** p **in** primos:
	- ▶ **for** canção **in** canções:
- **• Quando queremos manipular uma lista pré-definida de números** *ou* **os** *índices* **dos elementos de uma coleção, for…in range() é uma boa escolha:** ▶ **for** n **in** range(10):

- **• Quando a quantidade de repetições é desconhecida, while é uma boa escolha:**
	- ▶ **while not** achei:
	- ▶ **while** encontrados < 10:
	- ▶ **while** usuárioQuerJogar:
- **• Quando queremos manipular os elementos de uma coleção, for…in é uma boa escolha:**
	- ▶ **for** p **in** primos:
	- ▶ **for** canção **in** canções:
- **• Quando queremos manipular uma lista pré-definida de números** *ou* **os** *índices* **dos elementos de uma coleção, for…in range() é uma boa escolha:** ▶ **for** n **in** range(10):
	- ▶ **for** n **in** range(len(minha\_lista)):

- **• Quando a quantidade de repetições é desconhecida, while é uma boa escolha:**
	- ▶ **while not** achei:
	- ▶ **while** encontrados < 10:
	- ▶ **while** usuárioQuerJogar:
- **• Quando queremos manipular os elementos de uma coleção, for…in é uma boa escolha:**
	- ▶ **for** p **in** primos:
	- ▶ **for** canção **in** canções:
- **• Quando queremos manipular uma lista pré-definida de números** *ou* **os** *índices* **dos elementos de uma coleção, for…in range() é uma boa escolha:**
	- ▶ **for** n **in** range(10):
	- ▶ **for** n **in** range(len(minha\_lista)):
	- ▶ **for** i **in** range(início,final):

## **Abstrações**

**• As linguagens de programação oferecem "peças" que usamos para construir nossos programas**

- **• As linguagens de programação oferecem "peças" que usamos para construir nossos programas**
	- ▶ variáveis
- **• As linguagens de programação oferecem "peças" que usamos para construir nossos programas**
	- ▶ variáveis
	- ▶ funções
- **• As linguagens de programação oferecem "peças" que usamos para construir nossos programas**
	- ▶ variáveis
	- ▶ funções
	- ▶ coleções
- **• As linguagens de programação oferecem "peças" que usamos para construir nossos programas**
	- ▶ variáveis
	- ▶ funções
	- ▶ coleções
	- $\blacktriangleright$  …
- **• As linguagens de programação oferecem "peças" que usamos para construir nossos programas**
	- ▶ variáveis
	- ▶ funções
	- ▶ coleções
	- $\blacktriangleright$  …
- **• Com essas "peças", construímos abstrações que se aproximam dos problemas reais que queremos solucionar**
- **• As linguagens de programação oferecem "peças" que usamos para construir nossos programas**
	- ▶ variáveis
	- ▶ funções
	- ▶ coleções
	- $\blacktriangleright$  …
- **• Com essas "peças", construímos abstrações que se aproximam dos problemas reais que queremos solucionar**
	- ▶ Assim como as peças de um Lego podem ser usadas para construir formas diversas

**•Imagine que queremos representar uma pessoa como um conjunto de dados (nome, RG, endereço, peso, altura…)**

- **•Imagine que queremos representar uma pessoa como um conjunto de dados (nome, RG, endereço, peso, altura…)**
- **• Podemos criar uma variável para cada uma dessas coisas, mas e se houver várias pessoas?**
- **•Imagine que queremos representar uma pessoa como um conjunto de dados (nome, RG, endereço, peso, altura…)**
- **• Podemos criar uma variável para cada uma dessas coisas, mas e se houver várias pessoas?**
- **• O ideal é representar todos esses dados como um conjunto**
- **•Imagine que queremos representar uma pessoa como um conjunto de dados (nome, RG, endereço, peso, altura…)**
- **• Podemos criar uma variável para cada uma dessas coisas, mas e se houver várias pessoas?**
- **• O ideal é representar todos esses dados como um conjunto**
- **• Um tipo de conjunto que já conhecemos é… a lista!**

**•Você pode usar uma lista para armazenar, por exemplo, o RG de uma pessoa na posição zero e seu nome na posição 1**

- **•Você pode usar uma lista para armazenar, por exemplo, o RG de uma pessoa na posição zero e seu nome na posição 1**
- **• Uma lista desse tipo representa um conceito composto (por exemplo, "pessoa") — ou seja, uma abstração**
- **•Você pode usar uma lista para armazenar, por exemplo, o RG de uma pessoa na posição zero e seu nome na posição 1**
- **• Uma lista desse tipo representa um conceito composto (por exemplo, "pessoa") — ou seja, uma abstração**
	- ▶ Abstração: representação de algum conceito apenas com seus aspectos que são relevantes para o que queremos fazer
- **•Você pode usar uma lista para armazenar, por exemplo, o RG de uma pessoa na posição zero e seu nome na posição 1**
- **• Uma lista desse tipo representa um conceito composto (por exemplo, "pessoa") — ou seja, uma abstração**
	- ▶ Abstração: representação de algum conceito apenas com seus aspectos que são relevantes para o que queremos fazer
- **• Nesse caso, em geral não faz muito sentido percorrer a lista**
- **•Você pode usar uma lista para armazenar, por exemplo, o RG de uma pessoa na posição zero e seu nome na posição 1**
- **• Uma lista desse tipo representa um conceito composto (por exemplo, "pessoa") — ou seja, uma abstração**
	- ▶ Abstração: representação de algum conceito apenas com seus aspectos que são relevantes para o que queremos fazer
- **• Nesse caso, em geral não faz muito sentido percorrer a lista**
	- ▶ os elementos não são "itens"
- **•Você pode usar uma lista para armazenar, por exemplo, o RG de uma pessoa na posição zero e seu nome na posição 1**
- **• Uma lista desse tipo representa um conceito composto (por exemplo, "pessoa") — ou seja, uma abstração**
	- ▶ Abstração: representação de algum conceito apenas com seus aspectos que são relevantes para o que queremos fazer

#### **• Nesse caso, em geral não faz muito sentido percorrer a lista**

- ▶ os elementos não são "itens"
- ▶ o que queremos é acessar seus elementos usando os índices que representam cada aspecto do conceito ("RG", "nome" etc.)

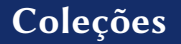

**• Em python, os elementos de uma lista não precisam ser todos do mesmo tipo**

- **• Em python, os elementos de uma lista não precisam ser todos do mesmo tipo**
	- ▶ (Em algumas outras linguagens sim!)
- **• Em python, os elementos de uma lista não precisam ser todos do mesmo tipo**
	- ▶ (Em algumas outras linguagens sim!)
- **• uma lista pode inclusive conter uma outra lista como um de seus elementos**
- **• Em python, os elementos de uma lista não precisam ser todos do mesmo tipo**
	- ▶ (Em algumas outras linguagens sim!)
- **• uma lista pode inclusive conter uma outra lista como um de seus elementos**
	- ▶ Então, dada a nossa abstração "pessoa" (que é uma lista), podemos fazer uma lista de pessoas (uma lista em que cada elemento é uma outra lista)

Imagine um sistema de *login* com múltiplos usuários, por exemplo:

- **• Alan Turing —** UID **turing**, senha **tmachine**
- **• Ada Lovelace —** UID **llace**, senha **anengine**
- **• Grace Hopper —** UID **hopper**, senha **business**
- **• Charles Babbage —** UID **cbb**, senha **analytical**

Crie um sistema que lê o UID (*login*) e a senha do usuário e, se os dados estiverem corretos, escreve "Bem-vindo, [nome]!"; caso contrário, o sistema escreve "Login ou senha incorreto".

```
def main():
    uid = input("username: ")
    senha = input("senha: ")
    nome = checa_login(uid, senha)
    if nome == "":
        print("Login ou senha incorreto")
    else:
        print("Bem-vindo, {}!".format(nome))
```

```
def main():
    uid = input("username: ")
    senha = input("senha: ")
    nome = checa_login(uid, senha)
    if \space nom \in = """"print("Login ou senha incorreto")
    else:
        print("Bem-vindo, {}!".format(nome))
```

```
def checa_login(login, pwd):
   name = """if login == "turing" and pwd == "tmachine":
      name = "Alan Turing"
   elif login == "llace" and pwd == "anengine":
      name = "Ada Lovelace"
   elif login == "hopper" and pwd == "business":
      name = "Grace Hopper"
   return name 23/28
```
- **• users é uma lista com um número qualquer de usuários (neste exemplo, quatro)**
- **• Cada usuário (elemento da lista users) é representado por uma lista com login, senha e nome**
	- ▶ (uma lista dentro da outra)

```
users = \lceil]
users.append(["turing", "tmachine", "Alan Turing"])
users.append(["llace", "anengine", "Ada Lovelace"])
users.append(["hopper", "business", "Grace Hopper"])
users.append(["cbb", "analytical", "Charles Babbage"])
```
- **• users é uma lista com um número qualquer de usuários (neste exemplo, quatro)**
- **• Cada usuário (elemento da lista users) é representado por uma lista com login, senha e nome**
	- ▶ (uma lista dentro da outra)

```
users = []users.append(["turing", "tmachine", "Alan Turing"])
users.append(["llace", "anengine", "Ada Lovelace"])
users.append(["hopper", "business", "Grace Hopper"])
users.append(["cbb", "analytical", "Charles Babbage"])
```

```
def checa login(login, pwd, users):
    name = """
```
- **• users é uma lista com um número qualquer de usuários (neste exemplo, quatro)**
- **• Cada usuário (elemento da lista users) é representado por uma lista com login, senha e nome**
	- ▶ (uma lista dentro da outra)

```
users = []users.append(["turing", "tmachine", "Alan Turing"])
users.append(["llace", "anengine", "Ada Lovelace"])
users.append(["hopper", "business", "Grace Hopper"])
users.append(["cbb", "analytical", "Charles Babbage"])
```

```
def checa login(login, pwd, users):
    name = 111for u in users:
```
- **• users é uma lista com um número qualquer de usuários (neste exemplo, quatro)**
- **• Cada usuário (elemento da lista users) é representado por uma lista com login, senha e nome**
	- ▶ (uma lista dentro da outra)

```
users = \lceil]
users.append(["turing", "tmachine", "Alan Turing"])
users.append(["llace", "anengine", "Ada Lovelace"])
users.append(["hopper", "business", "Grace Hopper"])
users.append(["cbb", "analytical", "Charles Babbage"])
```

```
def checa login(login, pwd, users):
  name = 111for u in users:
     if login == u[0] and pwd == u[1]:
  return name 23/28
```
- **• users é uma lista com um número qualquer de usuários (neste exemplo, quatro)**
- **• Cada usuário (elemento da lista users) é representado por uma lista com login, senha e nome**
	- ▶ (uma lista dentro da outra)

```
users = \lceil]
users.append(["turing", "tmachine", "Alan Turing"])
users.append(["llace", "anengine", "Ada Lovelace"])
users.append(["hopper", "business", "Grace Hopper"])
users.append(["cbb", "analytical", "Charles Babbage"])
```

```
def checa login(login, pwd, users):
  name = 111for u in users:
     if login == u[0] and pwd == u[1]:
       name = u[2]return name 23/28
```
- **• users é uma lista com um número qualquer de usuários (neste exemplo, quatro)**
- **• Cada usuário (elemento da lista users) é representado por uma lista com login, senha e nome**
	- ▶ (uma lista dentro da outra)

```
users = \lceil]
users.append(["turing", "tmachine", "Alan Turing"])
users.append(["llace", "anengine", "Ada Lovelace"])
users.append(["hopper", "business", "Grace Hopper"])
users.append(["cbb", "analytical", "Charles Babbage"])
```

```
def checa login(login, pwd, users):
  for u in users:
    if login == u[0] and pwd == u[1]:
       return u[2]
  return "" 23/28
```
Um polinômio de uma variável  $(3x^4 + 2x^2 + x + 5)$  pode ser representado pela lista de seus coeficientes: polinômio = [5, 1, 2, 0, 3]

Nesta representação:

- **• O tamanho da lista é o grau do polinômio +1**
- **• O número na posição da lista é coeficiente do monômio de grau**
- **• O último item da lista é sempre diferente de zero**

Escreva uma função calcula\_polinômio(p, x) em python que recebe um polinômio p como definido anteriormente e um número real x e devolve  $p(x)$ .

Escreva uma função calcula\_polinômio(p, x) em python que recebe um polinômio p como definido anteriormente e um número real x e devolve  $p(x)$ .

**def** calcula\_polinômio(p, x):

Escreva uma função calcula\_polinômio(p, x) em python que recebe um polinômio p como definido anteriormente e um número real x e devolve  $p(x)$ .

```
def calcula_polinômio(p, x):
    return resultado
```

```
Escreva uma função calcula_polinômio(p, x) em python
que recebe um polinômio p como definido anteriormente
e um número real x e devolve p(x).
```

```
def calcula_polinômio(p, x):
    resultado = \thetareturn resultado
```
Escreva uma função calcula\_polinômio(p, x) em python que recebe um polinômio p como definido anteriormente e um número real x e devolve  $p(x)$ .

```
def calcula_polinômio(p, x):
    resultado = \thetafor i in range(len(p)):
    return resultado
```
Escreva uma função calcula\_polinômio(p, x) em python que recebe um polinômio p como definido anteriormente e um número real x e devolve  $p(x)$ .

```
def calcula_polinômio(p, x):
    resultado = \thetafor i in range(len(p)):
         resultado += p[i] \times x \times x^ireturn resultado
```
Escreva uma função calcula\_polinômio(p, x) em python que recebe um polinômio p como definido anteriormente e um número real x e devolve  $p(x)$ .

```
def calcula_polinômio(p, x):
    resultado = \thetafor i in range(len(p)):
         resultado += p[i] \times x \times x^ireturn resultado
```
**• Usamos uma lista para criar uma abstração: polinômios**

Escreva uma função calcula\_polinômio(p, x) em python que recebe um polinômio p como definido anteriormente e um número real x e devolve  $p(x)$ .

```
def calcula_polinômio(p, x):
    resultado = \thetafor i in range(len(p)):
         resultado += p[i] \times x \times x^ireturn resultado
```
**• Usamos uma lista para criar uma abstração: polinômios**

**• Neste caso, nós iteramos por essa lista!**

Escreva uma função calcula\_polinômio(p, x) em python que recebe um polinômio p como definido anteriormente e um número real x e devolve  $p(x)$ .

```
def calcula_polinômio(p, x):
    resultado = \thetafor i in range(len(p)):
         resultado += p[i] \times x \times x^ireturn resultado
```
**• Usamos uma lista para criar uma abstração: polinômios**

- **• Neste caso, nós iteramos por essa lista!**
	- ▶ Porque faz sentido iterar neste caso, ou seja, nesta abstração, não porque se trata de uma "lista de itens"

- **•** lista <sup>=</sup> [a, b, c]
- **•** len(lista)
- **•** lista.append(blah)
- **•** lista[X]
- **• for** item **in** lista:

- **•** lista <sup>=</sup> [a, b, c]
- **•** len(lista)
- **•** lista.append(blah)
- **•** lista[X]
- **• for** item **in** lista:
- **• if** item **in** lista:

- **•** lista <sup>=</sup> [a, b, c]
- **•** len(lista)
- **•** lista.append(blah)
- **•** lista[X]
- **• for** item **in** lista:
- **• if** item **in** lista:
- **•** penúltimo <sup>=</sup> lista[-2]

- **•** lista <sup>=</sup> [a, b, c]
- **•** len(lista)
- **•** lista.append(blah)
- **•** lista[X]
- **• for** item **in** lista:
- **• if** item **in** lista:
- **•** penúltimo <sup>=</sup> lista[-2]
	- ▶ (de trás para a frente não começa do zero!)

- **•** lista <sup>=</sup> [a, b, c]
- **•** len(lista)
- **•** lista.append(blah)
- **•** lista[X]
- **• for** item **in** lista:
- **• if** item **in** lista:
- **•** penúltimo <sup>=</sup> lista[-2]
	- ▶ (de trás para a frente não começa do zero!)
- **•** pedaço <sup>=</sup> lista[2:5]

- **•** lista <sup>=</sup> [a, b, c]
- **•** len(lista)
- **•** lista.append(blah)
- **•** lista[X]
- **• for** item **in** lista:
- **• if** item **in** lista:
- **•** penúltimo <sup>=</sup> lista[-2]
	- ▶ (de trás para a frente não começa do zero!)
- **•** pedaço <sup>=</sup> lista[2:5]
	- ▶ mesmo formato de range(): lista[início:final:passo]

- **•** lista <sup>=</sup> [a, b, c]
- **•** len(lista)
- **•** lista.append(blah)
- **•** lista[X]
- **• for** item **in** lista:
- **• if** item **in** lista:
- **•** penúltimo <sup>=</sup> lista[-2]
	- ▶ (de trás para a frente não começa do zero!)
- **•** pedaço <sup>=</sup> lista[2:5]
	- ▶ mesmo formato de range(): lista[início:final:passo]
- **• del** l[3], **del** l[2:5]

- **•** lista <sup>=</sup> [a, b, c]
- **•** len(lista)
- **•** lista.append(blah)
- **•** lista[X]
- **• for** item **in** lista:
- **• if** item **in** lista:
- **•** penúltimo <sup>=</sup> lista[-2]
	- ▶ (de trás para a frente não começa do zero!)
- **•** pedaço <sup>=</sup> lista[2:5]
	- ▶ mesmo formato de range(): lista[início:final:passo]
- **• del** l[3], **del** l[2:5]
- **•** lista\_com\_tudo <sup>=</sup> lista1 <sup>+</sup> lista2

- **•** lista <sup>=</sup> [a, b, c]
- **•** len(lista)
- **•** lista.append(blah)
- **•** lista[X]
- **• for** item **in** lista:
- **• if** item **in** lista:
- **•** penúltimo <sup>=</sup> lista[-2]
	- ▶ (de trás para a frente não começa do zero!)
- **•** pedaço <sup>=</sup> lista[2:5]
	- ▶ mesmo formato de range(): lista[início:final:passo]
- **• del** l[3], **del** l[2:5]
- **•** lista\_com\_tudo <sup>=</sup> lista1 <sup>+</sup> lista2
- váriosAs =  $\lceil A' \rceil \times 5$

- **•** lista <sup>=</sup> [a, b, c]
- **•** len(lista)
- **•** lista.append(blah)
- **•** lista[X]
- **• for** item **in** lista:
- **• if** item **in** lista:
- **•** penúltimo <sup>=</sup> lista[-2]
	- ▶ (de trás para a frente não começa do zero!)
- **•** pedaço <sup>=</sup> lista[2:5]
	- ▶ mesmo formato de range(): lista[início:final:passo]
- **• del** l[3], **del** l[2:5]
- **•** lista\_com\_tudo <sup>=</sup> lista1 <sup>+</sup> lista2

 $\bullet$  váriosAs =  $\lceil 'A' \rceil \times 5 \rightarrow \lceil 'A', 'A', 'A', 'A', 'A' \rceil$ 

Escreva uma função que recebe uma lista de números ordenada e devolve o menor e o maior números da lista

Escreva uma função que recebe uma lista de números ordenada e devolve o menor e o maior números da lista

**def** extremos\_da\_lista(l):
Escreva uma função que recebe uma lista de números ordenada e devolve o menor e o maior números da lista

```
def extremos_da_lista(l):
    return l[0]
```
Escreva uma função que recebe uma lista de números ordenada e devolve o menor e o maior números da lista

```
def extremos_da_lista(l):
    return l[0],
```
Escreva uma função que recebe uma lista de números ordenada e devolve o menor e o maior números da lista

```
def extremos_da_lista(l):
    return l[0], l[-1]
```
**def** sequência\_positivos(l):

**def** sequência\_positivos(l):

**return** l[primeiro\_positivo:último\_positivo]

**def** sequência\_positivos(l):

**return** l[primeiro\_positivo:último\_positivo +1]

```
def sequência_positivos(l):
    primeiro_positivo, último_positivo = -1, -1
```
**return** l[primeiro\_positivo:último\_positivo +1]

```
def sequência_positivos(l):
    primeiro_positivo, último_positivo = -1, -1if primeiro positivo < 0:
        return l[primeiro_positivo:último_positivo
+1]
```

```
def sequência_positivos(l):
    primeiro_positivo, último_positivo = -1, -1if primeiro positivo < 0:
        return []
    else:
        return l[primeiro_positivo:último_positivo
+1]
```

```
def sequência_positivos(l):
    primeiro_positivo, último_positivo = -1, -1for i in range(len(l)):
    if primeiro positivo < 0:
        return []
    else:
        return l[primeiro_positivo:último_positivo
+1]
```

```
def sequência_positivos(l):
    primeiro_positivo, último_positivo = -1, -1for i in range(len(l)):
        if l[i] > 0:
    if primeiro positivo < 0:
        return []
   else:
        return l[primeiro_positivo:último_positivo
+1]
```

```
def sequência_positivos(l):
    primeiro_positivo, último_positivo = -1, -1for i in range(len(l)):
        if l[i] > 0:
            último_positivo = i
    if primeiro positivo < 0:
        return []
    else:
        return l[primeiro_positivo:último_positivo
+1]
```

```
def sequência_positivos(l):
    primeiro_positivo, último_positivo = -1, -1for i in range(len(l)):
        if l[i] > 0:
            if primeiro positivo < 0:
                primeiro_positivo = i
            último_positivo = i
    if primeiro positivo < 0:
        return []
    else:
        return l[primeiro_positivo:último_positivo
+1]
```